# İKLİMLENDİRME VE SOĞUTMA EĞİTİMİ İCİN GELİSTİRİLEN BİLGİSAYAR **DESTEKLİ DERS SUNUMLARI**

Hüseyin BULGURCU\*

[hbulgur@yahoo.com](mailto:hbulgur@yahoo.com) Mustafa ERTÜRK\* [merturk@balikesir.edu.tr](mailto:merturk@balikesir.edu.tr) Fahrettin KAPUSUZ\* [fkapusuz@balikesir.edu.tr](mailto:fkapusuz@balikesir.edu.tr)

\*Balıkesir Üniversitesi Balıkesir Meslek Yüksekokulu Kampus BALIKESİR **GİRİŞ**

21.yüzyılın üst düzey toplumları hem "iletişim toplumu" hem de "bilgi toplumu" özelliklerini taşıyacaklardır. Özellikle bilim ve teknolojide yaşanan baş döndürücü değişimler, yetişen nesillere daha çok bilgi aktarmamızı gerektirmektedir. Çözüm derslerin sayısını ve kredisini arttırmak değildir. Çözüm öğrencilere "bilgi" vermek yerine onları "bilgiye ulaşabilen", "analitik düşünebilen", "problem çözebilen", "değişime uyum sağlayabilen ve değişimi yönlendiren" bireyler olarak yetiştirmektir [1]. Bu niteliklerin öğrencilere aşılanabilmesi tek başına klasik (pasif) ders verme teknikleri ile yeterince gerçekleşememektedir [2].

Öğrenme, insan beynine çeşitli kanallardan ulaşan bilgilerin yorumlanması ve anlamlı hâle getirilmesidir. Dolayısıyla öğrenme ortamının kulakla birlikte göze ve diğer duyu organlarına da hitap etmesi gerekir [3]. Öğretimin görsel-işitsel araçlarla zenginleştirilmesi öğrenim sürecini hızlandıracak ve sempatik hâle getirecektir.

Hiçbir görsel-işitsel araçla desteklenmeyen dersler sıkıcı olmaktadır. Sadece kulağa hitap eden öğretim etkinliği, öğrencilerin aktif katılımını sağlayacak diğer yöntemler ve görselişitsel araçlarla desteklenmiyorsa, kalıcı izler bırakamayacaktır [3].

## **BİLGİSAYAR DESTEKLİ EĞİTİM (BDE) ÇALIŞMALARI**

Türkiye'de "yeni enformasyon teknolojileri", "bilgisayar destekli eğitim ve bilgi toplumu" kavramlarının girmesi ve yayılmasında öncülük eden şahısların başında rahmetli Cumhurbaşkanı Sayın Turgut ÖZAL gelmektedir[4]. Bu kavramları birçok konuşmasında dile getirdiği gibi, ülkemizdeki haberleşme alt yapısının kurulmasına öncülük ederek bilgi toplumuna giden yolu aralamıştır.

Dünyadaki BDE faaliyetlerinin tarihçesine kısaca bakılacak olursa bu çalışmaların ABD'de 1970 yılında, İngiltere'de 1979'da, Almanya'da 1983 yılında, İtalya'da 1985 yılında başlamış olduğunu görmekteyiz. Bu çalışmalar ülkemizde 1985 yılında başlatılmış olması sevindirici bir gelişmedir. 1986 yılında MEB yerli ve yabancı donanım ve yazılım firmalarını okullarda BDE uygulamalarını tanıtmaya davet etmiş, 17'si yerli toplam 28 firma belirlenen pilot okullarda öğretmenlere seminer vermişlerdir. 5-6 Ağustos 1989'da dönemin Milli Eğitim Bakanı rahmetli Avni AKYOL başkanlığında BDE Birinci danışma Kurulu Toplantısı yapılmış, projenin daha detaylı incelenebilmesi ve yürütülebilmesi için çeşitli komisyonlar oluşturulmuştur [5].

Türkiye, Ekonomik İş Birliği ve Kalkınma Örgütüne (OECD) üye ülkelerin birçoğu ile birlikte, Milli Eğitimde yeniden yapılanma ve reform çalışmalarına başlamıştır. Bu çalışmalardan biri de Milli Eğitim Geliştirme Projesi'dir (MEGP). Milli Eğitimi Geliştirme Projesi ile ilgili ilk ikraz anlaşması, Türkiye Cumhuriyeti Hükümeti ile Dünya Bankası arasında 18 Mayıs 1990 tarihinde imzalanmış ve 10 Temmuz 1990 tarih ve 20570 sayılı Resmi Gazetede yayınlanarak yürürlüğe girmiştir [6]. Anlaşmaya göre Türkiye'deki 208 İlköğretim okulu bu projeye dahil edilmiştir. Bu proje ile birlikte okullarda bilişim teknolojilerinin aktif kullanımı sağlanmıştır.

Üniversitelerde ilk defa Bilgisayar Destekli Eğitim dersleri 1987-1988 öğretim yılında Prof. Dr. Oğuz BORAT tarafından Marmara Üniversitesi Fen Bilimleri Enstitüsü Makine Eğitimi dalında açılmış ve burada yetiştirilen Yüksek Lisans öğrencileri BDE konusunda monitör öğretmen olmuşlar ve tez çalışması olarak teknik eğitim ile ilgili bir çok yazılımlar

hazırlamışlardır. Marmara Üniversitesi'nin desteği ile gerçekleştirilen BDE amaçlı bir proje ile gerek üniversite elemanları, gerekse orta öğretim kurumlarındaki öğretmenler BDE konusunda eğitilmişler, 30 monitör öğretmen ve yaklaşık 300 BDE öğretmeni yetiştirilmiştir [5].

# **BİLGİSAYAR DESTEKLİ EĞİTİMİN FAYDALARI VE KISITLILIKLARI**

Bilgisayar Destekli Eğitim çalışmaları eğitim ve öğretim sürecine çok olumlu katkılar sağlamıştır. 90'lı yıllarda bilgisayarlara "multimedya" özelliklerinin eklenmesi ve İnternet'in yaygınlaşması BDE çalışmalarına ses, video film, telekonferans, animasyon özelliklerinin eklenmesi bu sürece hız ve güç katmıştır. Japonya'da "multimedya" imkanları ile donatılan sınıflarda başarı seviyesinin arttığı bilinmektedir. İsrail'deki matematik derslerindeki %42'lik başarı oranı, BDE uygulaması sayesinde %90'lara çıkmıştır [7].

BDE uygulanan sınıflardaki şu faydalar oluşmaktadır:

- BDE, sınıfın monoton havasını kırdığı için öğrencilerde öğrenme arzusu uyandırmaktadır.
- Etkileşimli (interaktif) programlar sayesinde öğrenme hızları farklı olan öğrencilerin aynı sınıfı paylaşmalarından kaynaklanan problemler azalmaktadır [5].
- Anlatılması ve öğrenilmesi zor şemalar ve mekanizmalar renkli şema, resim ve hareketli animasyonlarla kolaylıkla açıklanabilmektedir.
- Öğretmen kara tahta kullanımı için öğrencilere sırtını dönmediğinden, öğretmenin sınıf hakimiyeti artmaktadır.
- Konuların kavranma hızı arttığından müfredatın yetiştirilmesi kolaylaşmaktadır.
- Bilgisayara kullanma imkanına sahip öğrencilerin ders dışında da dersleri tekrarlamaları mümkündür.
- Arama motorlarıyla herhangi bir konu ile ilgili web sayfaları ziyaret edilerek daha kapsamlı bilgi alınabilir.
- Öğretim elemanı tarafından hazırlanan eğitim modülleri sayesinde öğrencilerin öğretmenden bağımsızca konuyu öğrenmeleri sağlanabilir [8].
- Internet temelli ders ve kurslar düzenlenerek uzaktan örgün ve yaygın eğitim yapılabilir.
- Firmaların ürün tanıtım ve seçim yazılımları temin edilerek tasarım ve seçim uygulamaları yapılabilir.
- Firmaların hizmet içi eğitim seminerleri için hazırladıkları VCD'ler izlenebilir.
- Topluca gezilmesi ve görülmesi mümkün olmayan işler ve işlemler (prosesler) dijital fotoğraf makinesi veya kamera ile bilgisayara aktarılabilir.

BDE'nin kısıtlılıklarını şu şekilde sıralamak mümkündür:

- Bilgisayar laboratuarları pahalıdır ve kısa zaman içinde demode olurlar.
- Bütün derslerin BDE ile yapılması laboratuar alt yapısı yönünden mümkün değildir.
- BDE'den yeterince faydalanabilmek için önce "eğiticinin eğitilmesi" gerekir. Bu durum Toplam Kalite Yönetimi (TKY) ve ABED 2000 (Accreditation Board for Engineering and Engineering Technology) kriterlerinde de vurgulanmaktadır[2].
- Yükseköğretim programlarında, mesleki ve teknik eğitimde henüz BDE ile ilgili yazılımlar yaygınlaşamamıştır.

**İKLİMLENDİRME VE SOĞUTMA (İKS) DERS SUNUMLARININ HAZIRLANMASI**  Balıkesir Meslek Yüksekokulu İklimlendirme ve Soğutma (İKS) Programında Ocak 1999 yılında başlatılan bir uygulama ile meslek dersleri MS-Power Point sunu programı yardımıyla hazırlanmaya başlamıştır. İlk olarak "Havalandırma Sistemleri" dersi ile başlayan bu süreç Ekim 2001'de tamamlanmıştır. Tablo-1'de Bilgisayar Destekli Sunum (BDS) olarak hazırlanan meslek dersleri görülmektedir.

Sunumların hazırlanmasında 2 öğretim elemanı ve bazı öğrencilerden yararlanılmıştır. 2000- 2001 öğretim yılı başından itibaren bazı meslek dersleri TV çıkışı olan bilgisayar yardımıyla işlenmeye başlamıştır.

Bir sunum programı şu aşamalardan geçerek hazırlanmaktadır:

- YÖK-Dünya Bankası Endüstriyel Eğitim Projesi tarafından hazırlanan Müfredat Programı [9] esas alınarak ders konuları ayrı bölümler halinde alt dosyalar haline getirilir.
- Dersle ilgili şema, resim ve görüntüler tarayıcı yardımıyla kaynak resim dosyasına jpg uzantılı dosyalar olarak kaydedilir.
- Sunuların metin (text) bölümleri ders notu, seminer notu ve kitaplardan yararlanılarak özet bilgiler hakinde hazırlanır.
- Konu ile ilgili yerlere resim, şema ve görüntüler yerleştirilir.
- Canlandırma ve hareketli geçiş efektleri yapılır.
- Arka plan ve asıl slayt temaları seçilir.

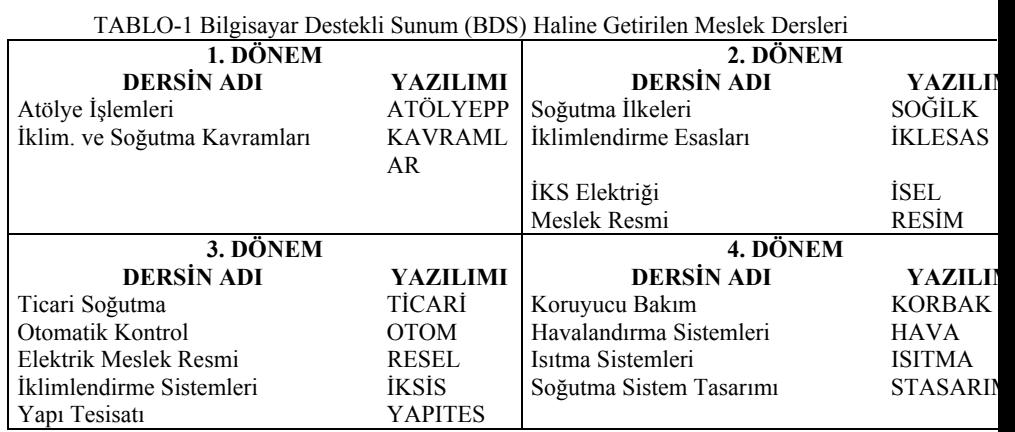

Ders sunumlarının hazırlanmasında dikkate edilecek bazı noktalar vardır. Ekran fonu ve rengi öğrencilerin gözlerini yormayacak şekilde olmalıdır. Ekrandaki bir sayfada, ikişer aralıklı en fazla sekiz satır bulunmalıdır, daha fazlası dikkati dağıtmaktadır [10]. Her slaytta özet bilgiler bulunmalı, bu bilgilerin açıklaması sınıfta öğretim elemanı tarafından yapılmalıdır. Resimler ve şemalar okunaklı ve net olmalı, çok karmaşık resim ve şemalar mümkün mertebe kullanılmamalıdır. Derslerdeki konulara ait kavram, tanım ve genellemeler, günlük hayatta yaşanan gerçek örneklerle desteklenerek tümevarım ve problem çözme gibi yöntemlerin yardımıyla verilmelidir.

#### **BDE AMAÇLI DERS YAZILIMLARI**

Bilgisayar Destekli Eğitim Amaçlı ders materyalleri için birçok sınıflandırma yapılabilir. Ancak bizim şu anda kullanmakta olduğumuz yazılım ve dokümanları aşağıdaki gibi sınıflandırmamız mümkündür:

Hesaplama-tasarım yazılımları Ekipman seçim yazılımları Eğitici animasyonlar Eğitici VCD'ler Firma seminer sunumları

> İklimlendirme ve soğutma derslerinde kullanmakta olduğumuz BDS ve mesleki yazılımlar TABLO-2'de gösterilmiştir.

| <b>DÖNEMİ</b> | <b>DERSIN ADI</b>           | <b>YAZILIMLAR</b>                               |
|---------------|-----------------------------|-------------------------------------------------|
| 1.Dönem       | Atölye İslemleri            | Atölyewrd, Atölyepp                             |
|               | İklim. Soğutma Kavramları   | Kavramsunum, Birimçeviren, Convert, Drop3,      |
| 2.Dönem       | Soğutma İlkeleri            | Soğilk, CoolCat3.1, RefCycle, UHT, Refrig,      |
|               |                             | Refprop, KleaCalc, Forane                       |
|               | İklimlendirme Esasları      | Iklesas, Fridgetech, Hvac, DWCalc,              |
|               | Iklim. ve Soğutma Elektriği | İsel, ElecD,                                    |
|               | Meslek Resim                | Resim, York,                                    |
| 3.Dönem       | Elektrik Meslek Resmi       | Ísel.                                           |
|               | Ticari Soğutma              | Ticari, CoolCat3.1, UHT, Carwin, CsCansetup,    |
|               |                             | ChillySetup, Bitzer2000,                        |
|               | İklimlendirme Sistemleri    | Iksis, Iaq, Century,                            |
|               | Otomatik Kontrol            | Otom, Vbl.                                      |
|               | Yapı Tesisatı               | Yapites, Wilo en, Drop3, WinCaps 7.0,           |
| 4.Dönem       | Soğutma Sistem Tasarımı     | RefDes, RefLoad, Dorin, Wbitzer, Comsel2,       |
|               |                             | Vap32, Compass, Frawin,                         |
|               | Havalandırma Sistemleri     | Hava, Duct, Ventil, Centfan,                    |
|               | Isitma Sistemleri           | Isitma, ECA Isi V1.0, GUB Isi yalitimi, Baltur, |
|               | Koruvucu Bakım              | Korbak.                                         |

TABLO-2 Derslerde kullanılan BDS ve mesleki yazılımlar [11]

## **BDS İÇİN GEREKLİ DONANIMLAR**

Bilgisayar Destekli Sunum için gereken donanımlar "zayıf", "iyi" ve "çok iyi" olarak üç ayrı grupta incelenebilir[8]:

**1.Zayıf Donanım:** 14" monitör, 640X480 VGA çözünürlük, 8-bit renk, 28.8 kbps Internet girişi, Nescape 2.0 veya daha öncesi Web browser, Windows 3.X işletim sistemi, TV çıkışlı ekran kartı, 55 ekran TV.

**2.İyi Donanım:** 15" monitör, 800x600 (SVGA) çözünürlük, 16-bit renk, 56 kbps MODEM, Internet Explorer veya Nescape (sürüm 4+) Web browser, Windows 95/98/NT4 işletim sistemi, Sis 6325 TV çıkışlı ekran kartı, 70 ekran TV.

**3.Çok İyi Donanım:** 17" monitör, 1024x768 (SVGA) çözünürlük, 32-bit renk, 56 kbps MODEM veya Ethernet bağlantılı Internet, Internet Exporer veya Nescape Communicator Web browser, Windows M işletim sistemi, Sis 6326 TV çıkışlı ekran kartı, 84 Ekran TV.

# **BİLGİSAYAR DESTEKLİ SUNUMLARIN ÖĞRENCİLER TARAFINDAN DEĞERLENDİRMESİ**

2000-2001 yılından itibaren İklimlendirme ve Soğutma Programında uygulanmaya başlanan Bilgisayar Destekli Sunum (BDS) çalışmaları 2.sınıf öğrencilerine uygulanan bir anket ile değerlendirilmiş, şu sonuçlar alınmıştır:

- "**Derslerin hangi öğretim yöntemiyle işlenmesini istersiniz?**" sorusuna öğrencilerimizin %30'u tartışma, %29'u anlatım, %24'ü problem çözme, %17'si proje çalışması olarak cevaplamışlardır.
- "**Derslerin hangi öğretim teknikleri yardımıyla işlenmesini istersiniz?**" sorusuna öğrencilerimizin %6'sı beyin fırtınası, %36'sı gözlem gezisi, %12'si gösteri, %18'i benzetişim, %20'si grup çalışması, %8'i münazara olarak cevap vermişlerdir.
- Dersleri görsel ve işitsel zenginleştirmede öğrencilerimizin %11'i **kara tahta**, %21'i **slayt makinesi**, %11'i **tepegöz**, %44'ü **multimedya bilgisayar-TV**, %13'ü **film projeksiyon**  kullanılmasını istemişlerdir.
- "**Derslerin BDS ile işlenmesinin öğrenme-kavrama hızını arttırıyor mu?"** sorusuna öğrencilerimizin %60'ı evet, %28'i kısmen, %12'si hayır cevabını vermişlerdir.
- **"Derslerin BDS ile işlenmesi ilginizi arttırıyor mu?"** sorusuna öğrencilerimizin % 61'i evet, %27'si kısmen, %12'si hayır cevabını vermişlerdir.
- **"Tablo, diyagram ve grafiklerin BDS ile gösterilmesi onları anlaşılır hale getiriyor mu?**" sorusuna öğrencilerimizin %52'si evet, %36'sı kısmen, %12'si hayır cevabını vermişlerdir.
- "**BDS ile gösterilen animasyonları faydalı buluyor musunuz?**" sorusuna öğrencilerimizin %79'u evet, %21'i kısmen cevabını vermişlerdir.
- "**Konularla ilgili VCD gösteriminin ilgiyi çekip çekmediği**" sorusuna öğrencilerimizin %81'i evet, %19'u kısmen cevabını vermişlerdir.
- "**Ekipman seçim programlarının piyasadaki ürünleri tanıma yönünden faydalı olup olmadığı**" sorusuna öğrencilerimizin %82'si evet, %18'i kısmen cevabını vermişlerdir.

"**Hesaplama yazılımlarının eğitime katkı yapıp yapmadığı**" sorusuna öğrencilerimizin %76'sı evet, %24'ü kısmen cevabını vermişlerdir.

- "**Formül çıkarma, problem çözme gibi matematiksel işlemlerde sadece BDS yeterli oluyor mu?**" sorusuna öğrencilerimizin %5'i evet, %25'i kısmen, %70'i hayır cevabını vermişlerdir.
- "**Programınızdaki meslek dersleri dışındaki derslerin de BDS yardımıyla işlenmesini ister misiniz?**" sorusuna öğrencilerimizin %48'i evet, %31'i kısmen, %30'u hayır cevabını vermişlerdir.
- "**Ders notlarının BDS ile aynı formatta olması dersi takip açısından faydalı mıdır?**" sorusuna öğrencilerimizin %65'i evet, %35'i kısmen cevabını vermişlerdir.
- "**Ders konuları ile ilgili firma ürünlerinin Internet yardımıyla tanıtılması faydalı oluyor mu?**" sorusuna öğrencilerimizin %79'u evet, %21'i kısmen cevabını vermişlerdir.
- "**Kendinize ait bir bilgisayar olması halinde mesleğinizle ilgili okuldaki CD'lerden edinmek ister misiniz?**" sorusuna öğrencilerimizin %100'ü evet cevabını vermişlerdir.

#### **SONUÇ**

Bilgisayar Destekli Ders Sunumları (BDS) gerek öğrenci yönünden gerekse öğretim elemanı yönünden büyük kolaylıklar sunmaktadır. Öğrencilerle ilgili yapılan anketler ve görüşmelerden bu sonucu çıkarabiliriz. Internet desteği ile bu çalışma öğrenciye büyük imkanlar sunmakta, bilişim teknolojilerini sınıfa getirmektedir. BDS donanımı bir multimedya bilgisayar ve bir büyük ekranlı TV'den oluşabileceğinden çok pahalı değildir. Ancak ders sunumlarının hazırlanması uzun zaman aldığından bu konuda daha önce yapılan çalışmalardan yararlanmakta, öğretim elemanlarının iş bölümü yapmasında fayda bulunmaktadır.

#### **KAYNAKLAR**

[1] SEZAL, İhsan, **6. Türkiye Bilgisayar Kongresi Açılış Konuşması**, İstanbul, 1989.

[2] ÖGEL, Zümrüt B., "**ABED 2000 ve Eğitimcinin Eğitimi: Mühendislik Eğitiminde Kaliteye Ulaşma Yolunda Teşhis ve Tedavi**", 3.Mühendislik Mimarlık Eğitimi Sempozyumu Bildiriler Kitabı, İstanbul, 22-24 Ekim 1999.

[3] ÖZDEN, Yüksel, "**Öğrenme ve Öğretme**", Pegem A Yayıncılık, Ekim 2000.

[4] ÖZAL, Turgut, **Türkiye'de Bilgisayar destekli Eğitim Konferansı Açılış Konuşması**, İstanbul Etap Oteli, İstanbul, 12-13 Ekim 1987.

[5] BORAT, O., GEZİCİ, R., GÖK, İ., "**Bilgisayar Destekli Eğitim (BDE) ve Uygulamalar**", TUAR Marmara Üniversitesi Teknoloji Uygulama ve Araştırma Merkezi Yayını No:TR-90.16, Göztepe, İstanbul, 1990.

[6] ÇETİNKAYA, Ayşe Nur ve ark., "Müfredat Laboratuar Okulları Modeli", MEB Eğitimi Araştırma ve Geliştirme Dairesi Başkanlığı yayını, Milli Eğitim Basımevi, Ankara 1999.

[7] ALTIN, C., "**Bilgisayar Destekli Eğitim**", Macintosh Dünyası, Ocak 1992.

[8] http:\\www.ets.uidaho.edu/it/interactivelearning.htm.

[9] DİPOVA, M., BULGURCU, H., IŞIK, N., KILIÇ, B.H., "**YÖK-DB Endüstriyel Eğitim Projesi İklimlendirme ve Soğutma Öğretim Dokümanı**", Ankara, 1996.

[10] ALAN, Y., "**Robotik Kültür**", TÖV yayını no:31, İzmir 1994.

[11] BULGURCU, Hüseyin, "Internet'ten İklimlendirme ve Soğutma Yazılımları", Termodinamik Dergisi, Nisan 2001.